## **Kohlhammer DEUTSCHER**

**GEMEINDEVERLAG** 

## **Bestellübersicht**

## **Personalratswahlen Mecklenburg-Vorpommern**

Deutscher Gemeindeverlag GmbH Heßbrühlstraße 69 70565 Stuttgart

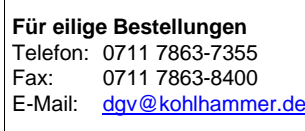

Mindestbestellwert 10,00 € (zzgl. Versand/Verpackung und jeweils gesetzlich gültiger MwSt.)

Anschrift/Kontaktperson/Telefon-Nr. (bitte für Rückfragen angeben):

E-Mail:

 $\sqrt{ }$ 

Abweichende Lieferanschrift:

PLZ: Ort:

Name 1:

Name 2: Name 3:

Straße: Hsnr.:

Für eine schnelle Bearbeitung ergänzen Sie bitte diesen Bestellschein mit der Software **Acrobat Reader** und senden ihn per E-Mail an Ihren Kundenberater.

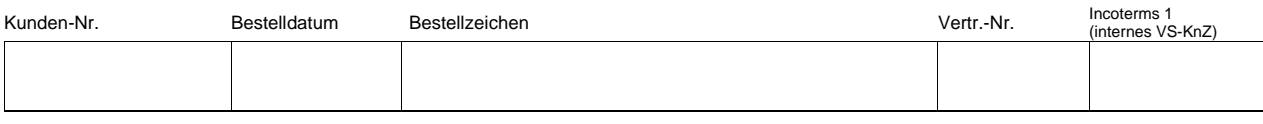

Auf unserem Blog stellen wir regelmäßig Aktuelles, Rechtsänderungen und neue Produkte vor: **[blog.kohlhammer.de/category/formularverlage](https://blog.kohlhammer.de/category/formularverlage/)**

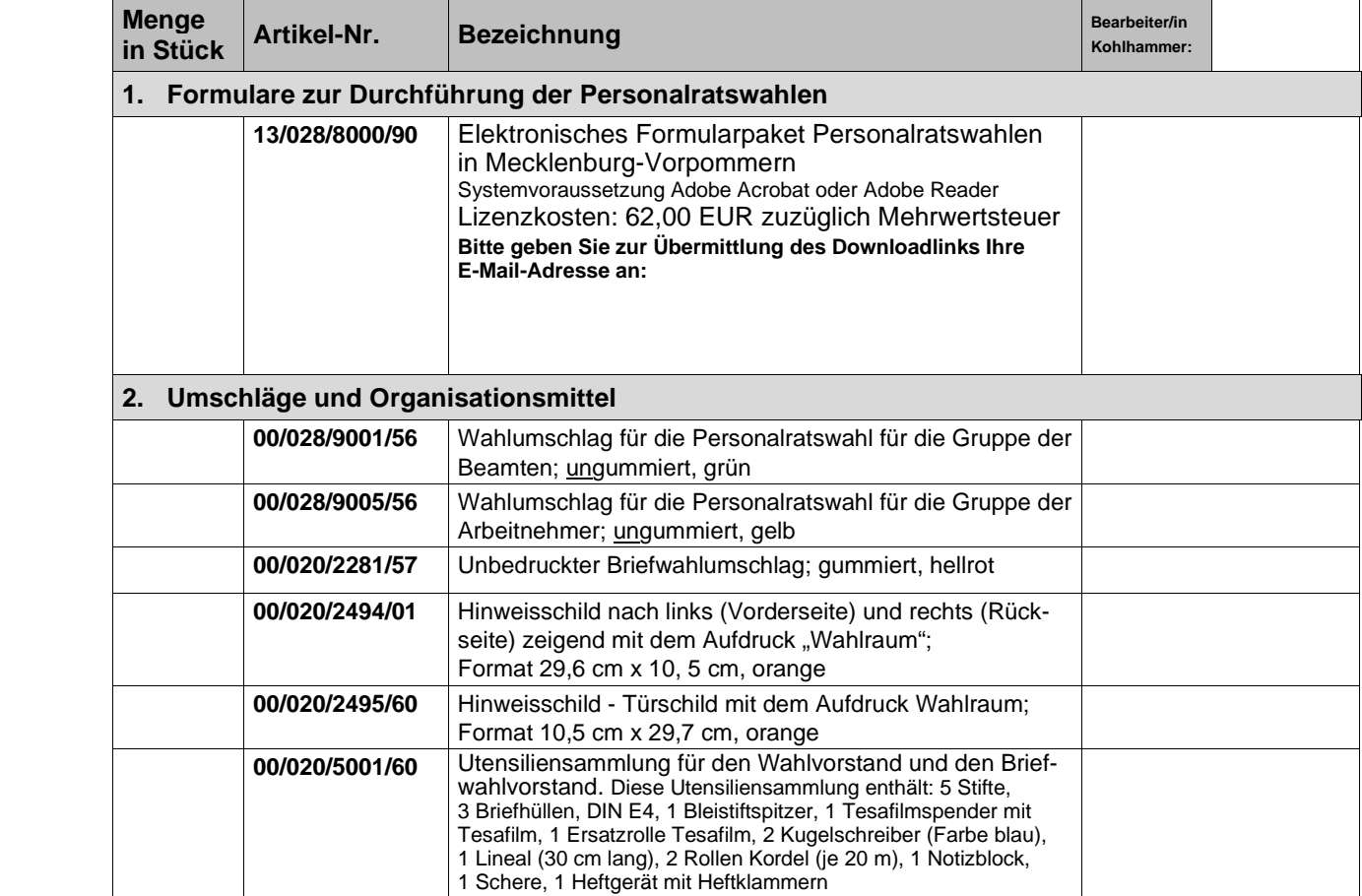